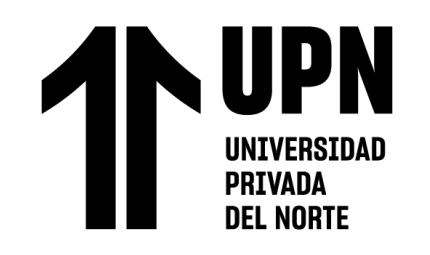

# FACULTAD DE INGENIERÍA

## Carrera de **INGENIERÍA DE SISTEMAS COMPUTACIONALES**

# "APLICACIÓN MÓVIL EN LA COMPRENSIÓN LECTORA DEL IV CICLO "A", I.E. LIBERTADOR DON JOSÉ DE SAN MARTÍN – HUARAL, 2023"

Tesis para optar el título profesional de:

## **INGENIERA DE SISTEMAS COMPUTACIONALES**

### **Autora:**

Angie Olenka Miranda Cueva

### **Asesor:**

Dr. Hugo Eladio Chumpitaz Caycho

https://orcid.org/0000-0001-6768-381X

Lima - Perú

2024

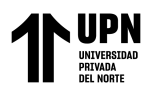

#### **JURADO EVALUADOR**

<span id="page-1-0"></span>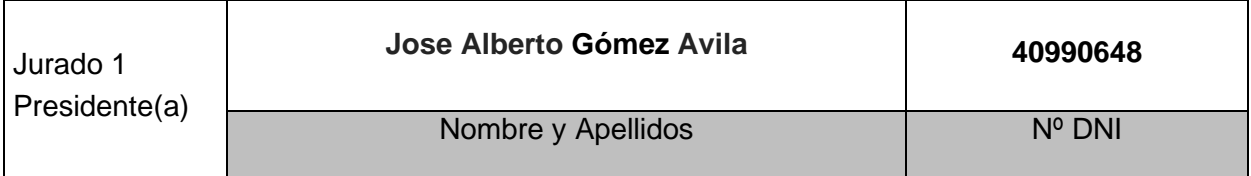

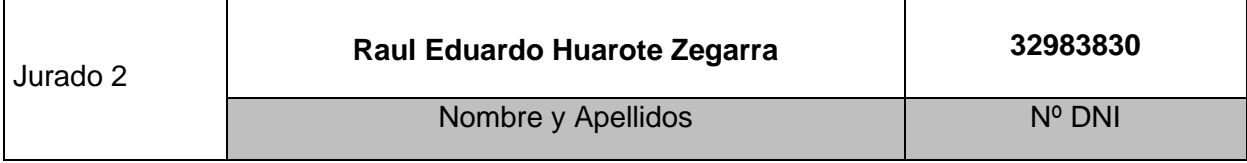

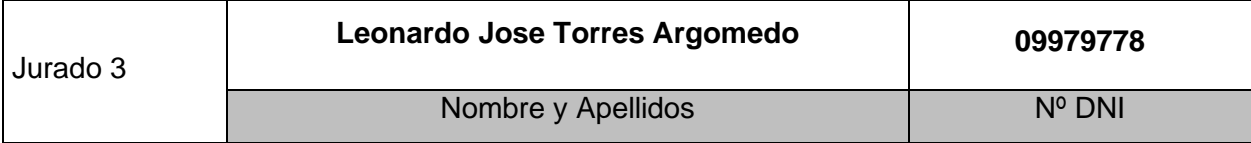

#### **INFORME DE SIMILITUD**

<span id="page-2-0"></span>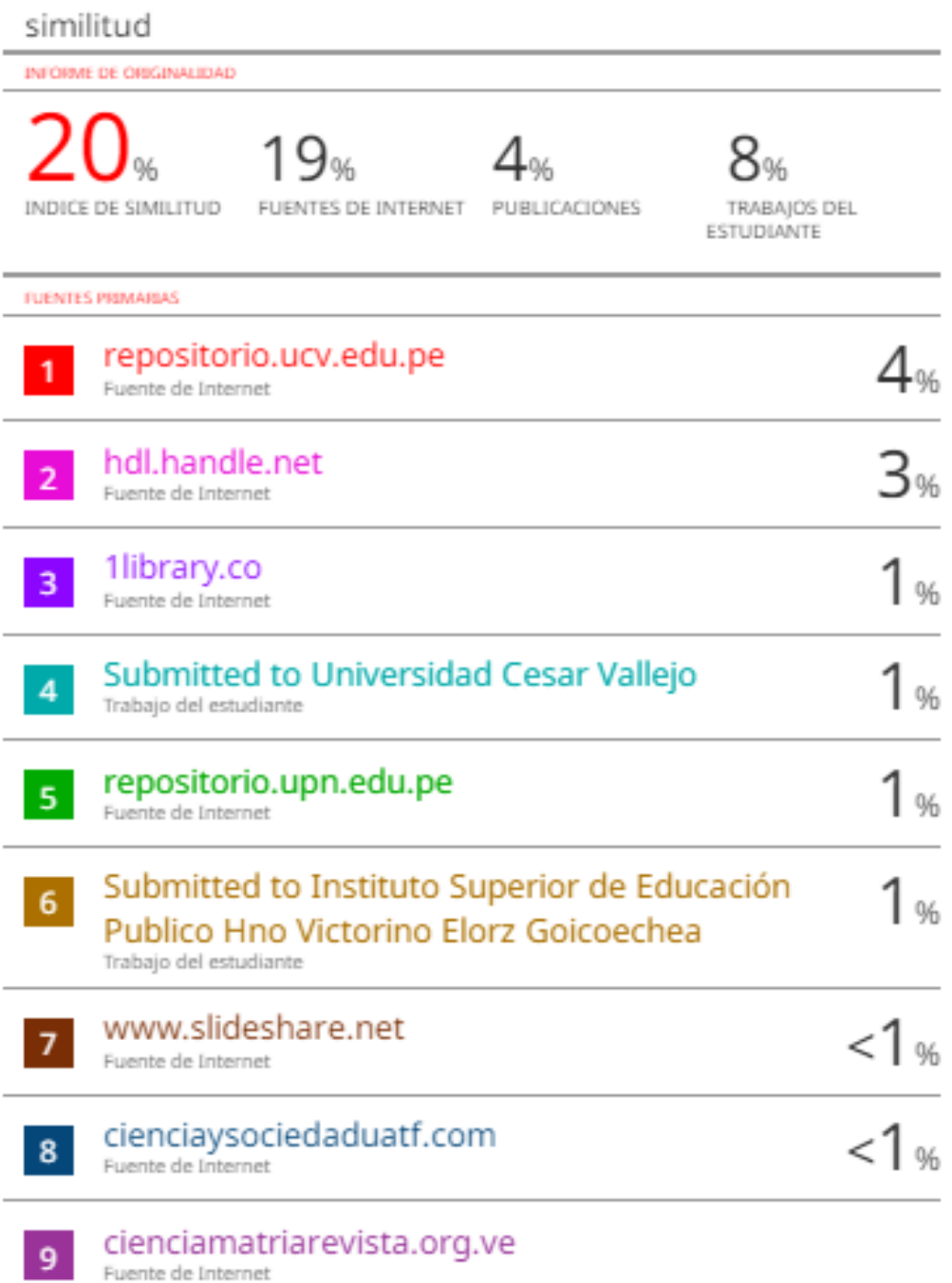

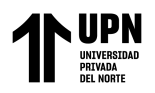

#### **TABLA DE CONTENIDO**

<span id="page-3-0"></span>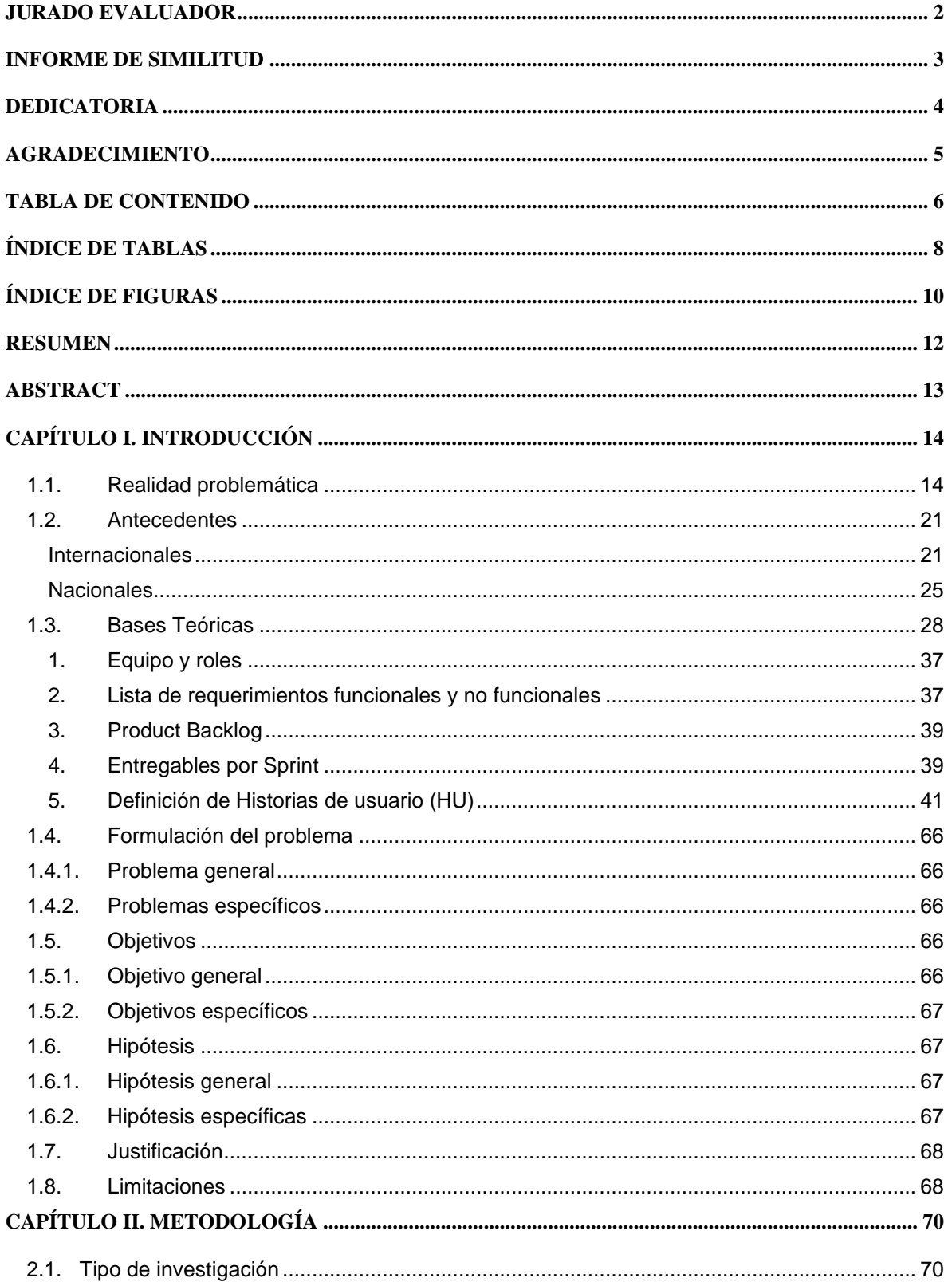

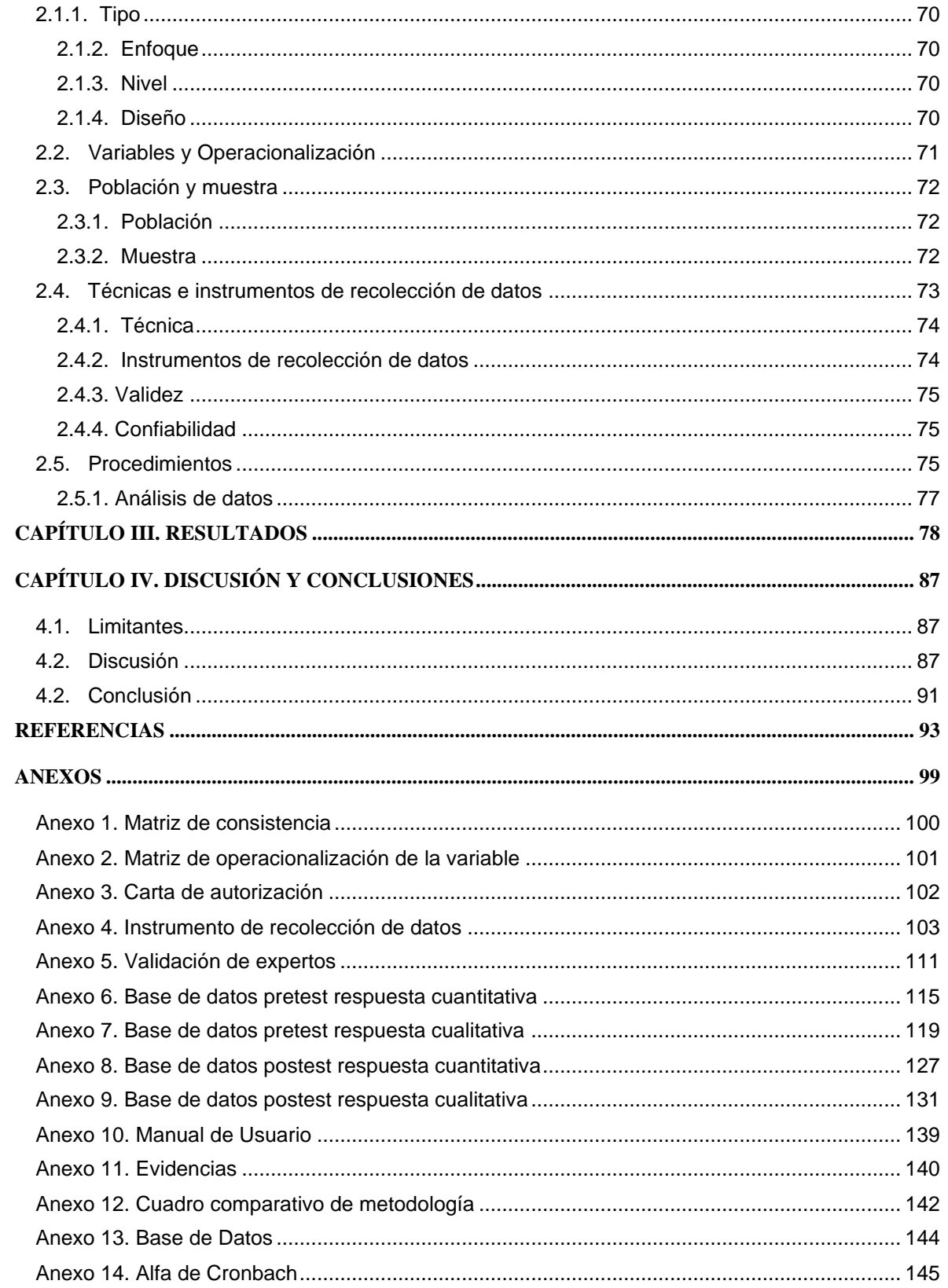

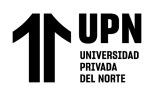

#### **ÍNDICE DE TABLAS**

<span id="page-5-0"></span>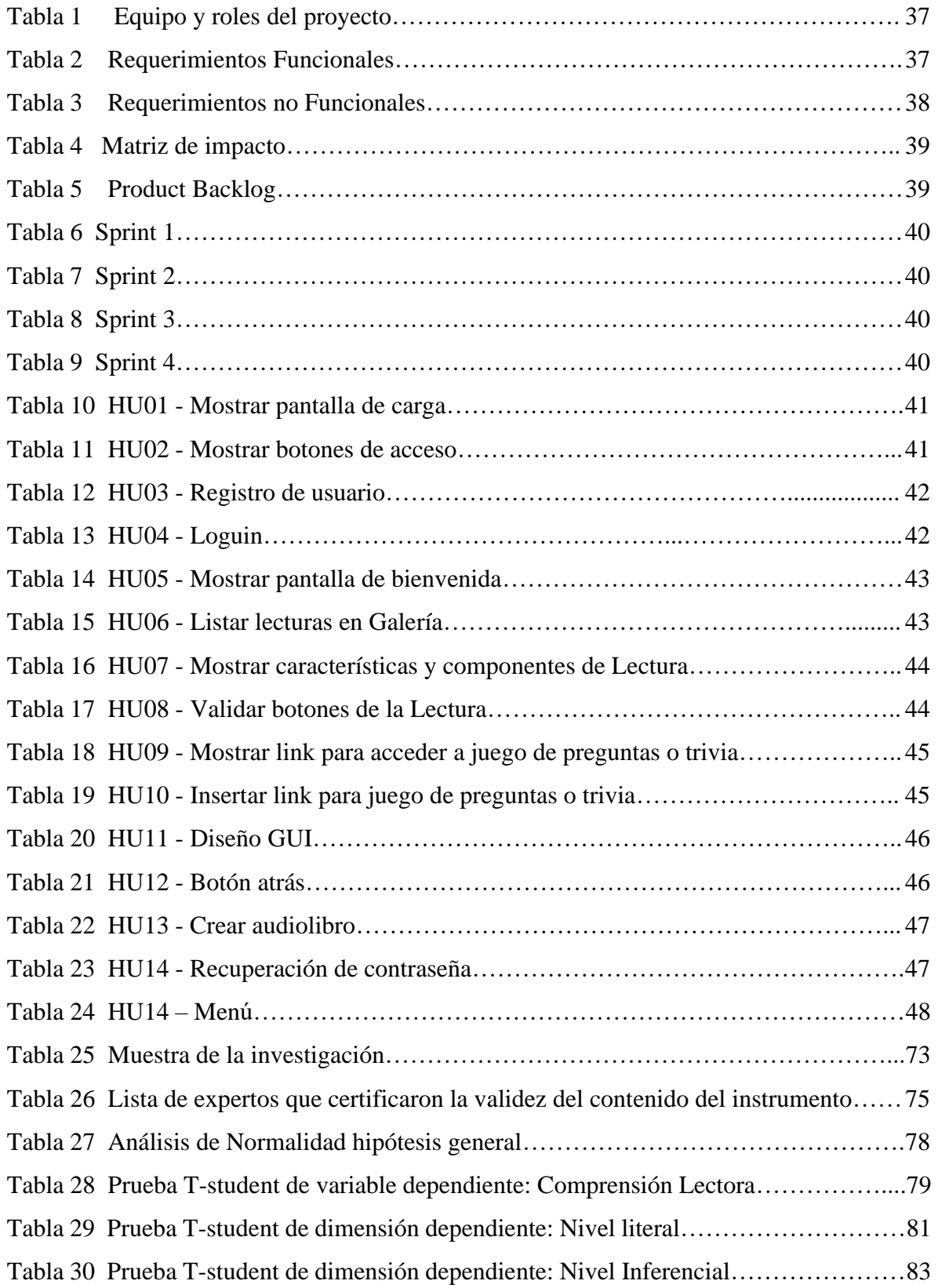

![](_page_6_Picture_0.jpeg)

![](_page_6_Picture_28.jpeg)

![](_page_7_Picture_0.jpeg)

### **ÍNDICE DE FIGURAS**

<span id="page-7-0"></span>![](_page_7_Picture_138.jpeg)

![](_page_8_Picture_0.jpeg)

![](_page_8_Picture_92.jpeg)

![](_page_9_Picture_0.jpeg)

#### **RESUMEN**

<span id="page-9-0"></span>Se realizó una investigación cuyo objetivo fue determinar de qué manera la aplicación móvil de audiolibro incide en la mejora de la comprensión lectora de los alumnos del IV ciclo "A" de la I.E. Libertador Don José de San Martín – Huaral, 2023, se aplicó un diseño preexperimental en el que participaron 24 estudiantes del IV ciclo de la sección "A" de la Institución Educativa "Libertador Don José de San Martin" de Huaral. Se utilizo como instrumento fichas de evaluación con preguntas de comprensión lectora para evaluar los puntajes obtenidos por los estudiantes tanto para el pretest y postest. La aplicación móvil se desarrolló con la metodología SCRUM. Los resultados evidencian que existen diferencias entre el pretest y el postest que desarrollaron los alumnos, en donde se halló un nivel de significancia menor a  $0.05$  y el estadístico de la prueba fue t =  $-14,703$ . Se concluye que el uso de la aplicación móvil de audiolibro tiene incidencia en la mejora de la comprensión lectora de los alumnos del IV ciclo "A" de la Institución Educativa Libertador Don José de San Martín – Huaral, 2023.

**PALABRAS CLAVES:** Aplicación móvil, comprensión lectora, audiolibro, alumnos.

![](_page_10_Picture_0.jpeg)

#### **ABSTRACT**

<span id="page-10-0"></span>The objective of this research was to determine how the mobile audiobook application affects the improvement of reading comprehension of the students of the IV cycle "A" of the I.E. Libertador Don José de San Martín - Huaral, 2023, a pre-experimental design was applied with the participation of 24 students of the IV cycle of section "A" of the Educational Institution "Libertador Don José de San Martin" of Huaral. Evaluation cards with reading comprehension questions were used as an instrument to evaluate the scores obtained by the students for the pretest and posttest. The mobile application was developed using the SCRUM methodology. The results show that there are differences between the pretest and posttest developed by the students, where a significance level of less than 0.05 was found and the test statistic was  $t = -14.703$ . It is concluded that the use of the audiobook mobile application has an impact on the improvement of reading comprehension of the students of the IV cycle "A" of the Libertador Don José de San Martín Educational Institution - Huaral, 2023.

**KEYWORDS:** Mobile application, reading comprehension, audiobook, students.

# **NOTA**

El contenido de la investigación no se encuentra disponible en **acceso abierto**, por determinación de los propios autores amparados en el Texto Integrado del Reglamento RENATI, artículo 12.

![](_page_12_Picture_0.jpeg)

#### **REFERENCIAS**

- <span id="page-12-0"></span>Morán Martínez, M., & Baque Baque , M. (2018). Recursos Didácticos en el razonamiento Lógico Matemático. Guía de recursos didáctitcos. Guayaquil, Ecuador: Universidad de Guayaquil.
- Alcalá, M. (16 de 12 de 2014). Gestión de procesos de negocio en la nueva era tecnológica. *Conferencia IBM* (pág. 2). Bilbao: Universidad de país Vasco.
- Alvino Nolasco, J., & Obaldo Anaya, T. (2017). Aplicacion del programa "Narrando cuentos" y el desarrollo de la comprensión lectora en los niños del Cuarto Grado de primaria de la I.E. "Hipolito Unanue de Obas-2017". Huánuco, Perú: Universidad Nacional Hermilio Valdizan.
- Alvino Sánchez , A. P., Justo Rojas, V., & PIio Casimiro , F. A. (2016). EFECTO DE LAS TÉCNICAS: "C Q A" Y "NOTICIAS" EN LA COMPRENSIÓN LECTORA DE LOS ALUMNOS DEL CUARTO GRADO DE PRIMARIA DE LA I.E. "HIPÓLITO UNANUE" DEL DISTRITO DE OBAS. Huánuco, Perú: UNIVERSIDAD NACIONAL HERMILIO VALDIZÁN .
- Anacona , I., Duque , G., & González, Y. (2016). "Desarrollo de la Competencia Inferencial de la Comprensión Lectora, mediante el uso de la aplicación móvil "Cuentos Infantiles" en la Básica Primaria. Manizales, Colombia: Universidad Católica de Manizales.
- Atoc Calva, P. (2012). LOS NIVELES DE COMPRENSION LECTORA. *LOS NIVELES DE COMPRENSION LECTORA POR PABLO ATOC CALVA*. Tabasco, México. Obtenido de https://tabasco.gob.mx/sites/default/files/users/setabasco/Niveles%20Comprensi%C 3%B3n%20Lectora%20286.pdf
- Báez, M., Borrego, Á., Cordero, J., Cruz, L., González, M., Hernández, F., . . . Zapata, Á. (2012). *Introducción a Android.* (V. L. UCM, Ed.) Madrid: Universidad Complutense de Madrid. Obtenido de https://openlibra.com/en/book/download/introduccion-aandroid
- Behar, D. (2008). *Metodología de la Investigación.* (A. Rubeira, Ed.) Ediciones Shalom.
- Berlinger, J. (3 de diciembre de 2019). *Los mejores y peores países en la encuesta de educ ación global de la OCDE: ¿cómo está América Latina?* Obtenido de CNN: https://cnnespanol.cnn.com/2019/12/03/los-mejores-y-paises-en-la-encuesta-deeducacion-global-de-la-ocde-como-esta-america-latina/
- Boje, D. M., Rosile, G. A., Dennehy, R., & Summers, D. (1997). *RESTORYING REENGINEERING:SOME DECONSTRUCTIONS AND POSTMODERN ALTERNATIVES.* Communication Research.
- Brito Limas, A. J., & Cordova Perez, M. S. (2021). Los audiolibros en la comprensión lectora de textos narrativos en los estudiantes del segundo grado de educación secundaria del colegio "Santa Rosa de Viterbo" de la ciudad de Huaraz – 2020. Perú: Universidad Nacional Santiago Antúnez de Mayolo.

![](_page_13_Picture_1.jpeg)

- Brito Limas, A. J., & Cordova Perez, M. S. (2023). Los Audiolibros en la comprensión lectora de textos narrativos en los estudiantes del segundo grado de educación secundaria del Colegio "Santa Rosa de Viterbo" de la ciudad de Huaraz - 2020. Huaraz, Perú: Universidad Pedagógica Nacional.
- Cadme Galabay, T. A., García Herrera, D., Cárdenas Corder, N. M., & Erazo Álvarez, J. C. (2020). Comprensión lectora e innovación educativa: estrategias para mejorar la lectoescritura en los jóvenes del bachillerato. Ecuador: Universidad Católica de Cuenca, Cuenca.
- Cardona Echeverry, D. C., & Orozco Calderon, A. R. (2022). Fortalecimiento de la comprensión lectora en los niveles literales e inferenciales, en los estudiantes del grado séptimo a través de una aplicación móvil. Caldas, Colombia: Universidad de Santander.
- Castells Gómez, N., & Minguela Brunat, M. (2020). Audiolibros o humanos: ¿quién ayuda a desarrollar mejor la comprensión lectora infantil? *The Conversation*. Obtenido de https://theconversation.com/audiolibros-o-humanos-quien-ayuda-a-desarrollarmejor-la-comprension-lectora-infantil-132629
- Centro de Encuentro BPM, s. (. (2011). *El libro del BPM 2011.* Madrid: Print Marketing, S.L.
- Cevallos Ronquillo, C., & Morán Peña, J. (Noviembre de 2017). El audiolibro como herramienta tecnológica para el aprendizaje de los estudiantes de la carrera de bibliotecología y archivología de la Universidad de Guayaquil. Guayaquil, Ecuador: Espirales.
- Clark, R. C. (2007). Audiolibros para niños: ¿esto es realmente lectura? *Niños & Bibliotecas: El Diario de la Asociación para el Servicio de Bibliotecas para Niños, 5(1)*, 49-50.
- Comunidad de Prensa del Banco Mundial. (04 de Julio de 2019). Banco Mundial e Instituto de Estadística de la UNESCO unen fuerzas para ayudar a los países a medir el aprendizaje de estudiantes. París, Francia: Banco Mundial. Obtenido de https://www.bancomundial.org/es/news/press-release/2019/07/03/world-bankunesco-institute-for-statistics-join-forces-to-help-countries-measure-studentlearning
- Cori Ramos, E., Huaranga Alvino, D. Y., & Huaranga Pascual, F. (2015). Módulo de cuentos obasinos para mejorar la comprensión de lectura en los estudiantes del cuarto grado de Educacion Primaria de la I.E. N°32231 Hipolito Unanue del Distrito de Obas, 2015. Huánuco, Perú: Universidad nacional Hermilio Valdizán.
- Crisóstomo Pérez, L. (2007). El audiolibro como estrategia para fomentar la lectura. D.F., México: Universidad Pedagógica Nacional de Unidad Ajusco.
- Davila Galaviz, M. C. (2012). *Aplicación de BPM a la implementación de los procesos de negocio de una PYME mexicana.* México.
- De La Gala Quispe, K. K., & Huallpa Nuñonca, E. (2019). Realidad aumentada y los niveles de comprensión lectora de los estudiantes del V ciclo de la institución educativa particular Americano Germano Christus Rex. Arequipa, Perú: Universidad Nacional de San Agustín de Arequipa.

![](_page_14_Picture_1.jpeg)

- Díaz Amador, A., Juaquín Suárez, N., & Martínez Torres, Y. (2009). *Aspectos importantes a la hora de definir posibles escenarios para proyectos BPM.* Ciudad de la Habana, Cuba: Universidad de las Ciencias Informáticas.
- Díaz Piraquive, F. N. (2008). *Gestión de procesos de negocio BPM (Business Process Management), TICs y crecimiento.* Bogota, Colombia: Revista Universidad y empresa.
- Díaz, L. V. (Enero de 2019). El audiolibro como estrategia didactica para el fortalecimiento de la comprension lectora en estudiantes de grado quinto de un colegio público en Bogotá. Bogotá, Colombia: Universidad Libre.
- Doido, S. (s.f.). *Bizagi*. Recuperado el 14 de 04 de 2016, de www.bizagi.com: http://www.bizagi.com/es/clientes/casos-de-estudio/defensa-aeroespacial-airfrance
- El Comercio. (6 de agosto de 2018). *Comprensión lectora: una tarea pendiente en el Perú.* Obtenido de El Comercio: https://elcomercio.pe/peru/comprension-lectora-tareapendiente-peru-video-noticia-543914-noticia/?ref=ecr
- Elisa Yuste consultoria en Cultura y Lectura. (15 de abril de 2015). *LA ASOCIACIÓN DE EDITORES DE AUDIOLIBROS (APA) HA PROMOVIDO LA CREACIÓN DE «SOUND LEARNING», UNA HERRAMIENTA DEL ALFABETIZACIÓN QUE OFRECE RECURSOS PARA MOSTRAR EL POTENCIAL DE LOS AUDIOLIBROS E INTEGRARLOS EN LOS PROGRAMAS DE APRENDIZAJE.* Obtenido de ELISA YUSTE CONSULTORIA EN CULTURA Y LECTURA: https://www.elisayuste.com/los-audiolibros-aumentan-la-comprension-lectora/
- Espinosa Salas, D. (11 de 10 de 2011). *Portal docente de David Espinosa Salas*. Recuperado el 03 de 06 de 2016, de davidespinosa.es: http://davidespinosa.es/joomla/index.php?option=com\_content&view=article&id=3 35:el-muestre
- Fernández , J., & Ojeda, Y. (11 de abril de 2003). Medición de la satisfacción de los clientes de Gigante las Animas-Puebla. *Tesis Licenciatura*. Puebla, México: Universidad de las Américas Puebla.
- Fernández Martín, í. (2013). *Implantación de la metodología BPM en la EPS: Aplicación para la Gestión de Comisiones.* Alicante: Universidad de Alicante.
- Friesian, J. (17 de Enero de 2020). Android Studio para principiantes, Parte 1: Instalación y configuración: si es nuevo en Android Studio, comience aquí: la Parte 1 explica cómo instalar Android Studio 3.xy lanzar su primer proyecto de Android. san Francisco, Estados Unidos: Network World Inc.
- Ganán Paredes, C. A. (2020). La aplicación móvil y su relación con el aprendizaje significativo de los estudiantes del séptimo año de Educación Básica en la asignatura de Lenguaje y Comunicación de la Unidad Educativa"Domingo Faustino Sarmiento"de Cantón Pelileo,Provincia Tungurahua. Ambato, Ecuador: Universidad Técnica de Ambato.
- Ganán, C. (2020). La aplicación móvil y su relación con el aprendizaje significativo de los estudiantes del séptimo año de Educación Básica en la asignatura de Lenguaje y Comunicación de la Unidad Educativa "Domingo Faustino Sarmiento" del Cantón Pelileo, Provincia de T. Ecuador: Universidad Técnica de Ambato.

![](_page_15_Picture_1.jpeg)

- Gómez Estupiñan, J. F. (2013). *Análisis de BPMN como herramienta integral para el modelado de procesos de negocio.* Colombia: Universidad de Manizales.
- Gonzales, E. (2013). *Bizagi*. Recuperado el 08 de 04 de 2016, de www.bizagi.com: http://www.bizagi.com/es/clientes/casos-de-estudio/manufactura-retail-adidas
- Guzman Ramirez, E., & Suarez Perez, J. (2015). Aplicación movil para dispositivos moviles con sistema operativo Android para usuarios con discapacidad visual o con interes en aprender la comunicacion basada en el sistema Braille. Bogotá, Colombia: Universidad Distrital Francisco José de Caldas.
- Hernández Sampieri, R. (2014). *Metodología de la investigación.* México: Mc Graw Hill.
- Hernández Sampieri, R., Fernández Collado, C., & Baptista Lucio, P. (2006). *Metodología de la investigación.* México D.F.: McGraw-Hill Interamericana.
- Hernández, R., Fernández, C., & Baptista, M. (2014). *Metodología de la Investigación* (Sexta ed.). México D.F., México: Mc Graw Hill Education.
- Jacinto Paredes, J. J., & Narro Esquivel, W. E. (2019). "SISTEMA DE VISIÓN ARTIFICIAL EN LA DETERMINACIÓN DEL MOMENTO DE COSECHA DE LA MARACUYÁ EN EL DISTRITO DE LAREDO". Trujillo, Perú: Universidad Privada del Norte.
- Jackson, J. (25 de 04 de 2011). *Computerworld*. Recuperado el 14 de 04 de 2016, de www.computerworld.com: http://www.computerworld.es/archive/ibm-lanza-unasolucion-bpm-para-pymes
- Knutson, T. (2019). Explorando la influencia de los audiolibros en la motivación y comprensión lectora de los lectores adolescentes. *Diario del Consejo de Lectura de Illinois, 47(4)*, 3-18, doi: 10.33600/IRCJ.47.4.2019.3.
- Landivar, L., & Salvatierra, R. (10 de Septiembre de 2018). Desarrollo de una aplicación móvil para la comprensión lectora mediante juegos interactivos para niños de 7 a 8 años en el Centro Educativo El Libertador. Guayaquil, Ecuador: Universidad Católica de Santiago de Guayaquil.
- Larios, J., & Farías, N. (2015). Aplicación móvil para la evaluación de intereses y aptitudes basadaen el test Luis Herrera y Montes. *Revista Iberoamericana de las Ciencias Sociales y Humanísticas, IV*(8), 1-17.
- Martínez, V. (2013). Métodos, técnicas e instrumentos de investigación.
- Mercado Arceo, C. (02 de 01 de 2006). *Infoworld*. Recuperado el 13 de 05 de 2016, de www.iworld.com.mx: http://www.iworld.com.mx/iw\_SpecialReport\_read.asp?iwid=4305&back=2&Histo ryParam=
- Ministerio de Educación. (2012). *Guía docente para la comprensión lectora.* Lima: Dirección General de Gestión de Calidad Educativa. Obtenido de http://www.mineduc.gob.gt/leamos\_juntos/documents/Guia\_comprension\_lectora.p df
- Monje Álvarez, C. A. (2011). Metodologia de la Investigacion Cuantitativa y Cualitativa. *Guia didactica*. Colombia: Universidad Surcolombiana.

![](_page_16_Picture_1.jpeg)

- Montalvo Castro, J. A., & Martos Castañeda, N. J. (2019). Diseño y evaluación de un nuevo formato digital de lectura de cuentos ilustrados: Correpalabras. Perú: Universidad de Lima.
- Monte, J. (2016). *Implantar scrum con éxito.* Editorial UOC.
- Moreno Moreno, M. (28 de enero de 2020). *Leer con los oídos: cómo los audiolibros abren nuevos horizontes a la cultura.* Obtenido de THE CONVERSATION: https://theconversation.com/leer-con-los-oidos-como-los-audiolibros-abren-nuevoshorizontes-a-la-cultura-130434
- Morone, G. (2013). Métodos y técnicas de la investigación científica. *Documento de Trabajo*. Chile: Pontificia Universidad Católica de Valparaíso.
- Narvaez Benites, N. P., & Zúñiga Delgado, J. L. (2012). La técnica de Ficha Resumen en el mejoramiento de la comprensión lectora de los niños del 4° Grado de Educación Primaria de la Institución Educativa Jorge Chávez de la Ciudad de Trujillo. Lima, Trujillo, Perú: Universidad Nacional de Trujillo.
- Ortega Orozco, J. A., & Salas De La Hoz, J. E. (2020). Implementación de una Aplicación movil para fortalecer la comprensión lectora en los estudiantes de Octavo grado. Bucaramanga, Colombia: Universidad de Santander Udes .
- Pérez Trujillo, J. (23 de febrero de 2020). *La comprensión lectora es un problema en el Perú y este proyecto la resuelve.* Obtenido de canalipe: https://www.canalipe.tv/noticias/television/comprension-lectora-es-un-problema-enel-peru-y-este-proyecto-resuelve
- Pin García, L. A., & Cevallos Cedeño, A. M. (2021). Uso de audiolibros para el desarrollo del pensamiento creativo en los estudiantes de básica superior. Ecuador: Pontifica Universidad Católica del Ecuador.
- Quincho Mego, D. (2019). NIVELES DE COMPRENSIÓN LECTORA EN ALUMNOS DEL CUARTO GRADO DE PRIMARIA DE UNA INSTITUCIÓN EDUCATIVA DE CALLAO. Lima, Perú: Universidad San Ignacio de Loyola.
- Quispe Bernilla, V. C. (2023). Estrategia tecnodidáctica audiolibro para mejorar la comprensión de textos. Chiclayo, Perú: Universidad Católica Santo Toribio de Mogrovejo.
- Quispe, A., Bernal, C., & Salazar, G. (2017). Uso de aplicaciones móviles educativas para niños con dificultades de aprendizaje. *Universidad San Martín de Porres (USMP): Portal Revistas Académicas*, 13-25.
- Rodríguez , D., & Valldeoriola , J. (2014). *Metodología de la investigación.* Universitat Oberta de Catalunya.
- Rodriguez Gamboa, G. S., Luna Huaman, L. M., & De La Cruz Robles, L. P. (2018). Uso de alos audiolibros en la comprension Lectora del Ingles en los alumnos del segundo Grado de educación Secundaria del Colegio josé Maria Arguedas -Marcara-Carhuaz-2017. Huaraz, Perú: Universidad Nacional Santiago Antúnez de Mayolo.
- Rodríguez, C. (s/a). *El gran Mozart*. Recuperado el 2020 de Octubre de 8, de mundoprimaria: https://www.mundoprimaria.com/lecturas-para-ninos-primaria/el-gran-mozart
- Saavedra, J. (4 de Julio de 2019). Banco Mundial e Instituto de Estadística de la UNESCO unen fuerzas para ayudar a los países a medir el aprendizaje de estudiantes. (B. Mundial, Entrevistador) París, Francia: Banco Mundial. Obtenido de

![](_page_17_Picture_1.jpeg)

https://www.bancomundial.org/es/news/press-release/2019/07/03/world-bankunesco-institute-for-statistics-join-forces-to-help-countries-measure-studentlearning

Sanchez Maldonado, L. F. (22 de 11 de 2004). *Business Process Management (BPM): articulando estrategia, procesos y tecnología.* Obtenido de http://www.degerencia.com/:

business\_process\_management\_bpm\_articulando\_estrategia\_procesos\_y\_tecnologia

- Sandoval De Los Ríos, W. A. (2020). Herramienta informática de locución automática como apoyo al proceso de aprendizaje basado en la lectoescritura en el área de comunicación de niños invidentes en un centro de educación básica especializada de la ciudad de Chiclayo. Chiclayo, Perú: Universidad Católica Santo Toribio de Mogrovejo.
- Serfaty, A. (08 de 04 de 2016). *bizagi.* Recuperado el 08 de 04 de 2016, de http://www.bizagi.com/es/clientes/casos-de-estudio/financial-services-bancopopular
- Sociedad LR. (03 de diciembre de 2019). *Prueba Pisa: Perú se ubica en el puesto 64 y sube puntaje en lectura, matemática y ciencia.* Obtenido de La República: https://larepublica.pe/sociedad/2019/12/03/prueba-pisa-peru-se-ubica-en-el-puesto-64-y-sube-puntaje-en-lectura-matematica-y-ciencia-minedu-educacion/
- Soto, D. (11 de 12 de 2014). *academia*. Recuperado el 03 de 06 de 2016, de academia.edu: https://www.academia.edu/9717989/UNIDAD\_DE\_ESTUDIO
- UMC. (2019). *Evaluación de logro de aprendizaje - Resultados 2019.* Lima: Ministerio de Educación. Obtenido de http://umc.minedu.gob.pe/wpcontent/uploads/2020/06/PPT-web-ECE-2019-28.05a.pdf
- Useche, M., Artigas, W., Queipo, B., & Perozo, É. (2019). *Técnicas e instrumentos de recolección de datos cuali-cuantitativos.* Colombia: Editorial Gente Nueva.
- Vázquez Gómez, A. E. (Septiembre de 2016). Los audiolibros de la Secretaria de Educacion Pública como herramienta para la enseñanza de la independencia de México en Cuarto Año de Primaria. Ciudad de México, México: Universidad Pedagógica Nacional.
- Vegas, M. (27 de Febrero de 2020). *Educación peruana: ¿cuál es el rumbo?* Obtenido de UNESCO: https://es.unesco.org/news/educacion-peruana-cual-es-rumbo
- Villasís Reyes, J. A. (2013). *Metodología para el análisis, diseño e implemetación de procesos con tecnología BPM (Bussiness process management) y desarrollo de un caso práctico.* Sangolquí: Escuela politécnica del ejército.
- Zaratiegui, J. R. (1999). La gestión por procesos: Su papel e importancia en la empresa. *ECONOMÍA INDUSTRIAL NÚM. 330: LA ORGANIZACIÓN PARA LA INNOVACIÓN (I)*, 81.